## **РОЗШИРЕННЯ ФУНКЦІОНАЛЬНОСТІ СМАРТ-ГОДИННИКІВ AMAZFIT**

### **Грицун Максим, Пузікова Анна**

#### **Науковий керівник: кандидат ф.-м. наук, доцент Пузікова А.В.**

*Центральноукраїнський державний університет імені Володимира Винниченка, м. Кропивницький, Україна*

*Не зважаючи на велику кількість наявних функцій у смарт-годинниках, користувачі можуть потребувати певних додаткових. Через це виробники надають можливість усім охочим розробити власні застосунки. У статті описується результат розробки додатку для ведення списку справ для смарт годинників бренду Amazfit. Цей застосунок призначений для створення, зберігання та нагадування про завдання через смартфон і годинник, забезпечуючи зручний доступ та управління списком справ. Використання такої технології у сучасних смарт-годинниках дозволяє підвищити продуктивність користувачів у плануванні їхнього робочого та особистого часу.*

*Ключові слова: смарт-годинник, розумний годинник, функції, функціонал, Amazfit.*

# **EXPANDING THE FUNCTIONALITY OF AMAZFIT SMARTWATCHES Maksym Hrytsun, Anna Puzikova**

## **Scientific supervisor: Candidate of Physical and Mathematical Sciences,**

## **Associate Professor Puzikova A.V.**

*Volodymyr Vynnychenko Central Ukrainian State University, Kropyvnytskyi, Ukraine*

*Despite the abundance of features in smartwatches, users may require specific additional functionalities. Consequently, manufacturers provide the opportunity for enthusiasts to develop their own applications. The article describes the development results of a task list application for Amazfit smartwatches. This application is designed for creating, storing, and reminding users of tasks through both smartphones and watches, ensuring convenient access and task management. The use of such technology in modern smartwatches allows users to enhance productivity in planning their work and personal time.*

*Keywords: smartwatch, clever watch, functions, functionality, Amazfit.*

В останні десятиліття смарт-годинники стали популярними аксесуарами завдяки своїм функціям, які дозволяють користувачам отримувати швидкий доступ до важливої інформації. Наприклад, смарт-годинники можуть

вимірювати серцевий ритм, кроки, калорії, спостерігати за сном та навіть знімати електрокардіограми. Ці можливості відкривають широкі перспективи для розробки додатків, спрямованих на здоров'я, фітнес, медичну діагностику та багато інших областей [3]. Виробники вкладають величезні ресурси в розробку нових функцій у своїх продуктах, але інколи за потребою споживачі з відповідними навичками можуть самостійно долучитися до розширення функціоналу смарт-годинників. Зокрема таку можливість надає бренд Amazfit, заснований у 2015 році китайською компанією Huami Technology, що входить у велику екосистему Xiaomi, відому завдяки виробництву фітнес-браслету Xiaomi Mi Band. Huami спеціалізується на інтелектуальних пристроях, які люди носять на собі, їх виробництві та аналізу біометричних і спортивних даних. За даними самої компанії [2] на серпень 2019 року Huami продала більше ніж 100 мільйонів своїх пристроїв.

Смарт-годинники Amazfit мають широкий вибір додаткового функціоналу, який можна завантажити з відповідного додатку. За бажанням можна написати нову програму та надіслати її розробникам, щоб вони додали її у вільний доступ іншим користувачам. Також існує опція розробки виключно для власного користування, тобто без викладу власного застосунку у мережу.

За даними досліджень [1] ринок додатків для смарт-годинників продовжує зростати і має значний потенціал для розвитку. Розробка нових додатків та покращення існуючих можуть відкрити нові можливості для розробників та підприємців, які бажають використовувати цю платформу для створення інноваційних продуктів і послуг [1].

Враховуючи ці фактори, задача розробки додатків для смарт-годинників з метою покращення їх функціональності та розширення можливостей використання цих пристроїв у різних сферах життя, є актуальною та перспективною.

Огляд наукових робіт, доступних на інформаційному ресурсі Google Scholar, свідчить про невисокий інтерес дослідників з України до питань розробки програмного забезпечення смарт-годинників, у той час як ця тема

викликає значний інтерес серед зарубіжних. Найглибше вченими досліджувався вплив смарт-годинників на людину, її життя, здоров'я, звички тощо. Цю проблему у своїх працях висвітлили Каролін Сіпман, Паскаль Ковальчук [10], Нгозі Генрі Чуквуевенієве та Мухаммад Усман [8]. Використання смарт-годинника для моніторингу мобільності/ руху вивчали Матін Хейрхахан, Санджай Наїр, Аніс Давуді на інші [7]; для моніторингу активності студентів – Оскар Еррера-Алькантара та Арі Яїр Баррера-Анімас з колегами [6]. Індивідуальне підлаштовування смарт-годинників відповідно до потреб користувачів вивчали Мазен Ель-Масрі, Карім Аль-Яфі та Мухаммад Мустафа Камаль [4]. Моделювання розумного годинника та методи навчання системи для людей похилого віку на основі Big Data – Чжу Чжу, Іньїн Рен та Пей Дуань [12]. В більшості робіт досліджуються сфери використання смартгодинників та їхній вплив на людину, набагато менше уваги приділено питанням технічного створення нового функціоналу для них.

**Метою статті** є стислий опис результату розробки додатку для ведення списку справ для смарт-годинників Amazfit.

Цей додаток призначений для структуризації та систематизації щоденних справ користувачів і повинен відповідати таким функціональним вимогам:

- додавати через смартфон і смарт-годинник список поточних справ і зберігати його;
- виводити повідомлення про нагальні справи у вигляді нагадувань на годиннику;
- мати можливість видалити вже виконанні справи на смарт-годиннику і телефоні.

Відповідно до мети створення додатку і функціональних вимог до нього були обрані такі інструменти і технології:

 Node.js, використовується для розробки кросплатформних додатків, створення серверної логіки та API, а також разом з іншими фреймворками, такими як Express.js, для створення веб-додатків. Node.js також підтримує розробку додатків для мобільних пристроїв, настільних застосунків і Інтернету речей [9];

- Zeus CLI офлайн інструмент для створення проектів. Компанія Amazfit надала розробникам доступ до документації та інструменти до платформи Zepp Open Platform, яка пропонує досить широкі можливості для досліджень, передачі даних, обміну даними між пристроями, додатками для фітнесу та здоров'я, інтернету речей і т.п. [11]. Для написання невеликих застосунків для годинників доступні інструменти розробника Zepp OS (середовище розроблення Zepp Studio і редактор циферблатів Zepp WatchFace Maker, емулятор та інструменти для консолі) [11];
- Visual Studio Code редактор вихідного коду, архітектура якого дозволяє встановлювати розширення для різних мов програмування, фреймворків, інструментів та компонентів, має розширені можливості відлагодження коду тощо.

Розробка додатку включала в себе такі етапи:

1. Створення проєкту в оболонці Zeus CLI на основі шаблону і наповнення його компонентів в редакторі Visual Studio Code.

```
Нижче наведено лістинг коду для створення та оновлення списку завдань.
   createAndUpdateList(showEmpty = true) {
     const _scrollListItemClick = (list, index) => {
       this.deleteTodoItem(index)
     }
     const { scrollList, dataList } = this.state
     this.changeUI(showEmpty)
     const dataTypeConfig = getScrollListDataConfig(dataList.length === 0 
? -1 : 0, dataList.length)
     if (scrollList) {
       scrollList.setProperty(hmUI.prop.UPDATE_DATA, {
         data_array: dataList,
         data_count: dataList.length,
         data_type_config: [{ start: 0, end: dataList.length, type_id: 2
```

```
 data_type_config_count: dataTypeConfig.length,
         on_page: 1
       })
     } else {
       this.state.scrollList = hmUI.createWidget(hmUI.widget.SCROLL_LIST, 
{
         ...(SCROLL_LIST || {}),
         data_array: dataList,
         data_count: dataList.length,
         data_type_config: dataTypeConfig,
         data_type_config_count: dataTypeConfig.length,
         on_page: 1,
         item_click_func: _scrollListItemClick
       })
     }
   }
```
2. Синхронізація даних програми з даними в Google Calendar. Щоб отримати доступ до користувацьких даних з Google Календаря у додатку було створено проєкт у Google Cloud Console та налаштовано доступ до Google Calendar API [5].

3. Виконання компіляції проєкту в оболонці Zeus CLI.

4. Генерація QR-коду версії для додатку із зазначенням версії смартгодинника, для якого цей додаток було створено (рис. 1).

5. Встановлення реалізованого додатку на годинник.

Продемонструємо основні інтерфейси додатку на годиннику.

 Для додавання задачі через додаток в телефоні потрібно обрати відповідну опцію (рис. 2), після чого з'явиться вікно *Todo List* (рис. 3), у якому відображаються уже існуючі завдання, що можна видалити або ж додати нові. Після того, як була натиснута кнопка ADD TODO, відкривається модальне вікно для додавання списку нових справ, зовнішній вигляд якого зображено на рисунку 4.

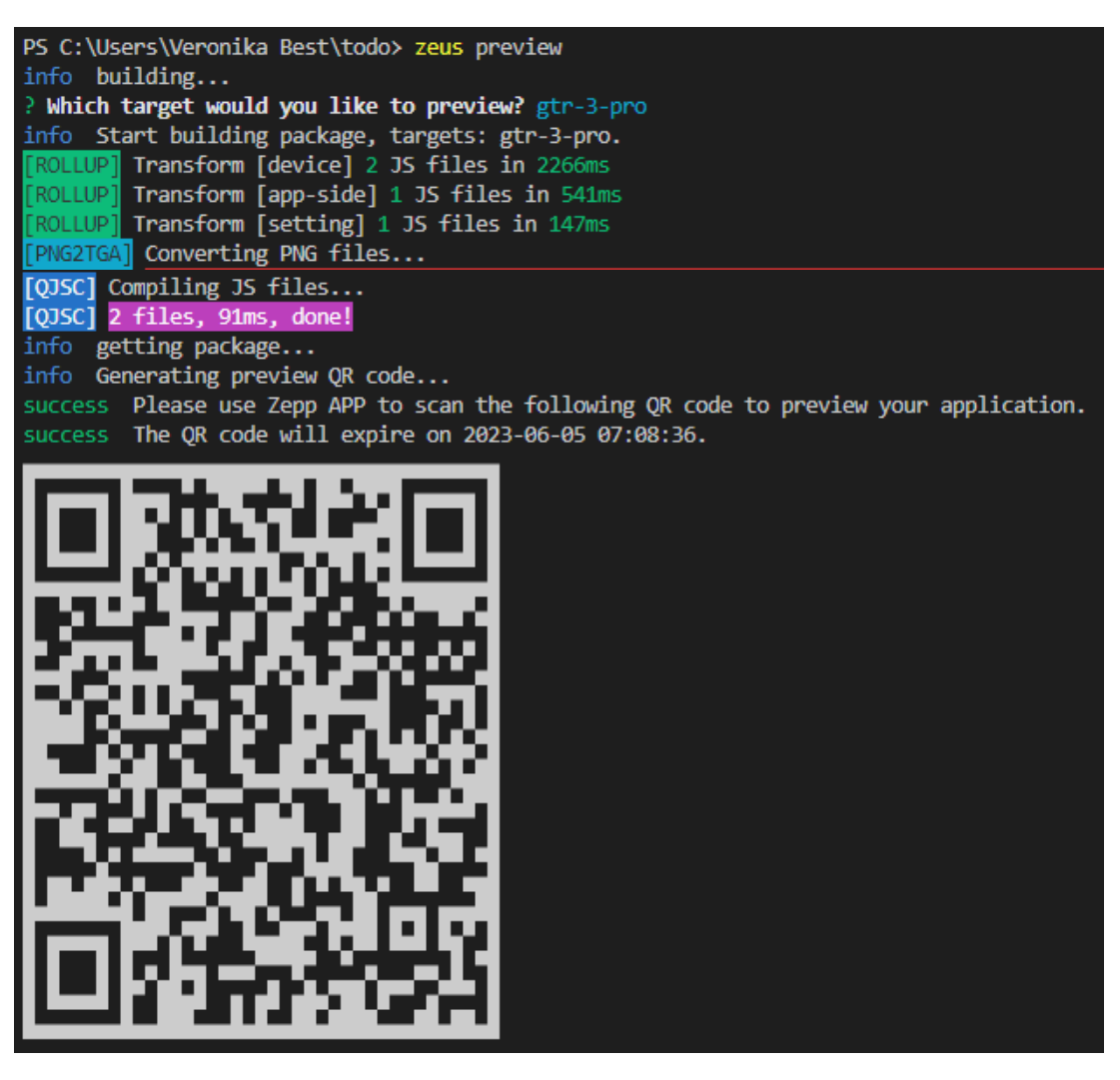

Рис. 1. Компіляція проєкту та генерування QR-коду

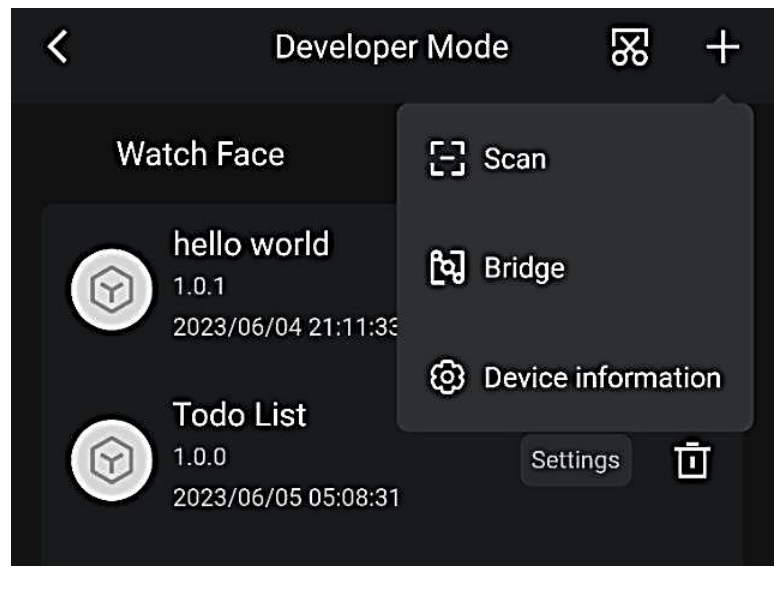

Рис.2. Меню додавання нових додатків

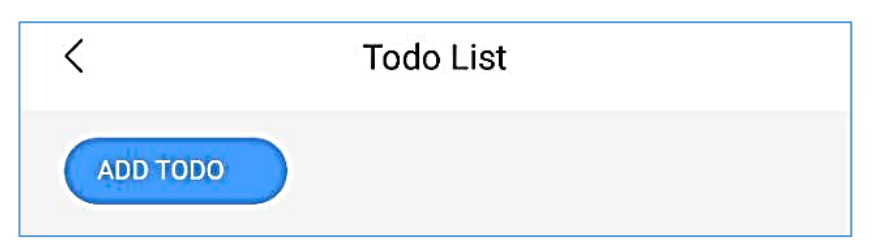

Рис. 3. Вікно для додавання нових завдань

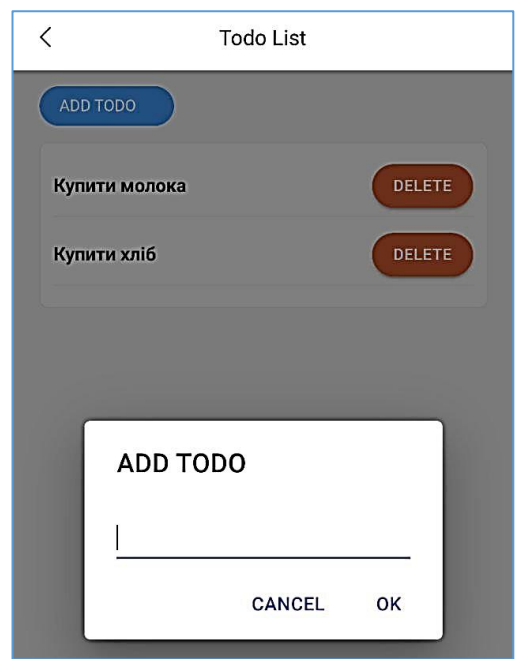

Рис. 4. Модальне вікно для додавання списку нових справ

В смарт-годиннику вікно додатку із переліком завдань виглядає як показано на рисунку 5.

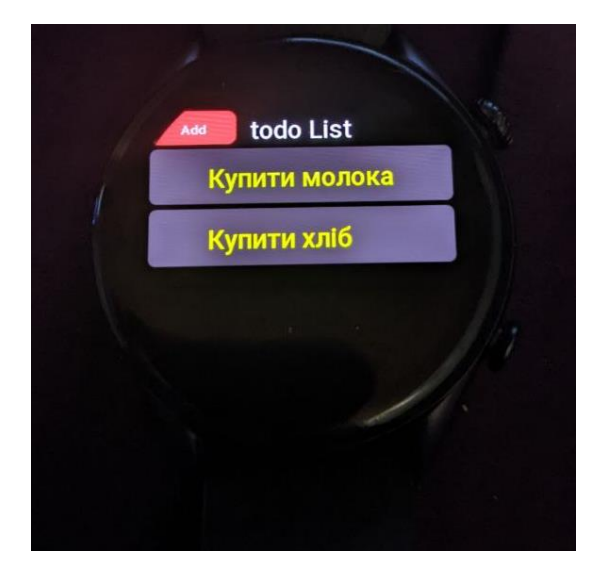

Рис. 5. Вікно додатку в смарт-годиннику

Якщо користувач натисне на відповідну задачу, її буде видалено не тільки з годинника, а і з мобільного додатку.

**Висновки та перспективи подальших пошуків у напрямі дослідження.** У даній статті представлено результати розробки додатку для ведення списку справ для смарт-годинників Amazfit. Цей додаток є корисним інструментом для користувачів, які мають потребу в організації своєї діяльності та плануванні робочого часу. Проте, необхідно врахувати, що ринок смартгодинників постійно змінюється, і нові моделі можуть вимагати апгрейду додатку для забезпечення максимальної сумісності та функціональності. Крім того, для підвищення привабливості додатку можливе додавання нових функцій, наприклад, можливість спільного використання списків завдань між користувачами. Подальші дослідження можуть бути спрямовані на розширення функціоналу додатку з урахуванням потреб і вподобань користувачів.

### **Список літератури**

- 1. Чому люди все частіше обирають смарт-годинники: сайт. URL: http://surl.li/nnjlc (дата звернення: 08.10.2023).
- 2. Amazfit Global | Official Online Store: сайт. URL: <https://www.amazfit.com/> (дата звернення: 14.11.2023).
- 3. Brand Story : сайт. URL: <https://www.amazfit.com/pages/about> (дата звернення: 08.10.2023).
- 4. El-Masri M., Al-Yafi K., Kamal M.M. A Task-Technology-Identity Fit Model of Smartwatch Utilisation and User Satisfaction: A Hybrid SEM-Neural Network Approach. *Information Systems Frontiers*, 2023. №25. P. 835–852.
- 5. Google Calendar API overview: сайт. URL: http://surl.li/nnjlw (дата звернення: 14.11.2023).
- 6. Herrera-Alcántara O., Barrera-Animas A., González-Mendoza M., Castro-Espinoza F. Monitoring Student Activities with Smartwatches: On the Academic Performance Enhancement. *Sensors (Basel)*, 2019. 18 p.
- 7. Kheirkhahan M., Nair S., Davoudi A., Rashidi P., Wanigatunga A., Corbett D., Mendoza T., Manini T., Ranka S. A smartwatch-based framework for real-time and online assessment and mobility monitoring. *J Biomed Inform*, 2019. №89. P. 29-40.
- 8. Ngozi H.C., Muhammad U. Smart watch technology and impact on humans: A study of smart watch's implications on human life. 2022. 68 p. URL: https://urn.kb.se/resolve?urn=urn:nbn:se:lnu:diva-118185.
- 9. Node.js Introduction: сайт. URL: http://surl.li/nnjll (дата звернення: 14.11.2023).
- 10. Siepmann C., Kowalczuk P. Understanding continued smartwatch usage: the role of emotional as well as health and fitness factors. *Electron Markets*, 2021. №31. P. 795–809.
- 11. Zeus CLI Command Line Tools: сайт. URL: <https://studio.huami.com/> (дата звернення: 14.11.2023).
- 12. Zhu Z., Yingying R., Pei D. Modeling of SmartWatchand System Construction Method for the Elderly Based on Big Data. Mathematical Problems in Engineering. *Hindawi*, 2022. 9 p.